Hohr butan by  $YZY111.$ tan unge bydan lybbilime. hegt 1 una . 7m1d barn haliza

#### **Roberto Rosselli Del Turco**

Dipartimento di Studi Umanistici Università di Torino [roberto.rossellidelturco@unito.it](mailto:roberto.rossellidelturco@unito.it)

### **Methods and tools for Digital Philology: markup languages and TEI XML encoding**

**Digital Tools for Humanists Summer School 2019**

Pisa, 10-14 June 2019

Bizan pry yyndon halige dadap jind molice - upan paplain læce dombice urge daring her prime pelbecaneth celmit dasdum pinio halizi gobisoum pinio mo passamum 7m10 neliquia pocnum - 7mi, upum sudmodlicum zunze - 7mid sull sis heopean onbyind negre jucon latan upt to alan firmaca. colonne pe ur cazin mid halizdorne. se ponne pe incocypican canzin. poptoarn. pe pam deople bio fpa leoppe fpd, feldopu ory **Contract Contract Contract Contract Contract Contract Contract Contract Contract Contract Contract Contract Contract Contract Contract Contract Contract Contract Contract Contract Contract Contract Contract Contract Contr** 

## Markup languages

- **If** there are many markup languages, which differ greatly
- *o* fundamental distinction: **procedural** markup vs. **descriptive** markup
- **P** procedural markup is typical of word processors:
	- instructions for specifying where the characters should appear on the page, their appearance, etc.
	- **WYSIWYG approach, but also see LaTeX**
	- **The user doesn't see or modify the markup directly (but** again see LaTeX)
- descriptive markup describes text
- **If** this distinction isn't as neat as one would love to think, see for instance the structural aspect of text

### Descriptive markup

- **a** allows the scholar to do a semantic annotation of text
- **The current standard is the XML language (** $\leftarrow$  **SGML) I** in spite of the multiple hierarchies problem
- **3 XML has been used to produce many different** encoding schemas:
	- **TEI** schemas for all types of texts
	- **TEI-derived schemas: EpiDoc, MEI, CEI, etc.**
	- other schemas: DOCBOOK, MML Music Markup Language, MathML, SVG, etc.
- **If it is also possible to create a personal encoding** schema, but you would need a very good reason not to use TEI XML

### **Il linguaggio XML**

# Markup languages: XML

- SGML is the "father" of XML (*eXtensible Markup Language*)
- XML was created to replace both SGML, offering similar characteristics but a much lower complexity, and also HTML, going beyond the intrinsic limits of the latter
- XML was born as a "simplification" of SGML, of which it constitutes a subset, to be used on the WWW and other areas
- la **flessibilità** di questo linguaggio è tale da renderlo adatto a molti altri usi

### **Il linguaggio XML**

### XML general feature

- XML is a **standard** regulated by the W3C consortium (http://www.w3.org/), first version dates back to 1998 (updated in 2000)
- XML is completely **indipendent** from operating system, applications and hardware platform used
- XML is **extensible** by definition, there is no fixed number of elements as for HTML
- XML allows you to create, store and disseminate digital documents with the guarantee of long term durability since XML documents are just text documents
- XML is used for a wide range of purposes: document publishing, data transmission via the Internet, user interface description, etc.

### XML markup: basic notions

- **See above: text encoding is a method, the XML** markup language the technical solution
- **a** an **element** consists of two **tags** where the element name is delimited by angular brackets: **< ... >**
- **The first is the** *opening* tag, the second the *closing* one
- **The closing tag is easily recognizable thanks to a slash** immediately after the first bracket: **</ ... >**
- **a <title>La Divina Commedia</title>**

**opening tag text closing tag** 

7

### XML markup: basic notions

- an element can include one or more **attributes**:  **<line n="1">**Nel mezzo del cammin di nostra vita**</line>**
- **a** the  $\langle$ line> element includes an **n** attribute which has a value of one in this example
- attribute values have to be delimited by **"…"**
- **besides elements, a marked up document can include** other objects, such as comments:

 $\langle$  !-- Need to finish this part...

# XML markup: semantic annotation

- who are going to encode a text for? even if XML is human readable, the final recipient will be some text processing **software**
- we use semantic annotation to make **explicit**, and thence **processable**, what is implicit for us
- **I** in other words, we are using markup to annotate text in a **formal language**
- NLP has other goals, completely different approach

# XML markup: semantic annotation

- **a** markup languages can be used to perform a **descriptive** annotation of a text
- designed to be **inline** markup, but also stand-off
- annotation (= encoding) records important features of the text:

**The position of the annotated fragment within the** text body (**structural** markup)

features of the text fragment (**semantic** markup)

**a** text is described for what it is, not for what it **looks**

# XML markup: semantic annotation

### **See f.i. this sentence:**

The *Guidelines for Electronic Text Encoding and Interchange* are *really* exhaustive. They allow you to understand how to prepare an *ad hoc* encoding schema for your project.

### **• same typographic style used for**

a title

- **an emphasized word**
- a couple words in a foreign language

### XML markup: semantic annotation

#### **using HTML we could encode it this way:**

**The <i>Guidelines for Electronic Text Encoding and**  Interchange</i> are <em>really</em> exhaustive. **They allow you to understand how to prepare an** *<u>ad hoc* /i> encoding schema for your project.</u>

• the *<i>*, *<b>* etc. HTML markups are real procedural instructions to indicate that those text strings should be rendered in italics, bold, etc. **If** the <em> element, vice versa, has a semantic basis (it is an abbreviation for emphasis)

### XML markup: semantic annotation

**using XML we could encode it this way:** 

**The <title>Guidelines for Electronic Text**  Encoding and Interchange</title> are **<emphasis>really</emphasis> exhaustive. They allow you to understand how to prepare an <foreignlanguage>ad hoc</foreignlanguage> encoding schema for your project.**

- XML tags describe text based on its **meaning**, not its appearance
- $\bullet$  separation of content and form  $\rightarrow$  style sheets

### **Il linguaggio XML**

# XML markup: semantic annotation

- **a** descriptive markup must correspond to specific needs related to the study of a text
- **If** the first step is to define an **encoding model** for the intended project:
	- $\bullet$  what you are interested = want to mark in a text
	- what are the goals: research, visualization, manipulation and extraction of data, etc.?
- **•** in the next step the encoding model will be "translated" into an **encoding schema**: the tools (elements etc.) to achieve the objectives

### XML markup: basic notions

XML elements can hold different kinds of content:

- **structural** content: the element can contain other elements only, not text
- *mixed* content: the element can contain both other elements and text
- **textual** content: the element can contain only text, not other elements
- **If** there can also be **empty** elements, devoid of any content: in the which case the opening tag also include closing sign, f.i. <pb/>pb/>, <gap/> etc.
- **e** element content is defined in the encoding schema

### **Il linguaggio XML**

### Markup and web browsers

- if you try to load an XML document in a browser, the latter does not know how to display it, you need a style sheet
- but this is also intentional: content and presentation are meant to be **separate**
	- descriptive markup for processing, search, analysis, etc. functions.
	- style sheets for graphic rendering
- the markup, however, does not automatically establish an ontology of the text
- merely provides the scholar with the tools to do so

# XML syntax

- an XML document *must* be **well formed**, i.e. it has to comply with the basic XML syntax rules:
	- only one root element
	- all branches go inside the root
	- **a** always close open tags (exception: empty elements)
	- tag names are *case sensitive*
	- attribute values always go between quotes (' or ")
	- no tag overlap
- **a** not well formed documents can't be processed

## The encoding schema

an encoding schema specifies:

- the name of the root element
- the names of all available elements
- **the names (and possible predefined values) of all** attributes
- which elements have which attributes
- **P** rules concerning the element hierarchy: which elements can go inside which ones
- $\bullet$  it constitutes a sort of grammar for your documents
- checking an XML document against a schema is called **validation**

## XML markup: basic notions

**a** an XML document starts with this line: **<?xml version="1.0" encoding="utf-8"?>**

- a simple processing instruction declaring "I am an XML document!"
- **a** after that you can have more processing instructions **usually the encoding schema declaration a** after which you find the root element • all other content fits into the root element **hierarchy more visible thanks to text indentation**

**<?xml version="1.0" encoding="UTF-8"?>**

#### **<bibliography>**

 **<entry type="book"> <author>Research Library Group - Digital Library Federation</author> <title>Guides to Quality in Visual Resource Imaging</title> <pubplace>Washington, DC</pubplace> <publisher>Council on Library and Information Resources</publisher> <date>2000</date> </entry>**

```
 <entry type="book">
   <author>Segre, C.</author>
  <title>Introduction to the Analysis of Literary Text</title>
  <pubplace>Bloomington</pubplace>
   <publisher>Indiana University Press</publisher>
   <date>1988</date>
 </entry>
```
**</bibliography>**

## TEI – Text Encoding Initiative

- **a** international consortium (http://www.tei-c.org/)
- motto: *TEI: Yesterday's information tomorrow*
- **a** "an international and interdisciplinary standard that enables libraries, museums, publishers, and individual scholars to represent a variety of literary and linguistic texts for online research, teaching, and preservation"
- *Guidelines for Electronic Text Encoding and Interchange* (http://www.tei-c.org/Guidelines/)

### TEI schemas

- **•** highly modular infrastructure: hundreds of elements grouped in separate modules  $\rightarrow$  pick and choose
- **TEI P5 version (2007) introduces several** improvements with regard to transcription of primary sources
- **•** in particular new "Digital facsimiles" section
- other important changes:
	- new manuscript description module
	- **new <choice> element**
- **•** still to be rewritten: Critical Apparatus module

### TEI schemas

a minimal TEI P5 document consists of:

- XML declaration ed eventuali *processing instructions*
- **TEI schema declaration**
- **structural elements**
- **s** semantic elements

**e** even if you only use the basic modules, you have a powerful and flexible schema at your disposal

recommended "light" schema: TEI Lite available on the TEI website (using Rome) and with Oxygen

 $\bullet$  "shortcut": validate using TEI All on the Web  $\rightarrow$  new document with XML Copy Editor and Oxygen

### TEI basic modules

- **If** the basic modules neede[d for \(almost\) any sc](http://www.tei-c.org/)hema: **tei** element classes, datatypes, macros **header** metadata for the TEI document
	- **Exterior contracture** structural elements
	- **core** elements for most types of document
- more details in chapter 1 of the Guidelines (*The TEI Infrastructure*)

http://www.tei-c.org/release/doc/tei-p5-doc/en/html/ST.html)

**P** you can reduce the number of elements, and create even a smaller schema  $\rightarrow$  careful!

# TEI modules for digital philology

#### **a** manuscript description

- http://www.tei-c.org/release/doc/tei-p5-doc/en/html/MS.html
- **P** primary sources transcription
	- http://www.tei-c.org/release/doc/tei-p5-doc/en/html/PH.html
- **a** critical apparatus
	- http://www.tei-c.org/release/doc/tei-p5-doc/en/html/TC.html
- **a** non standard characters and glyphs
	- http://www.tei-c.org/release/doc/tei-p5-doc/en/html/WD.html
- **a** editorial intervention elements of the core module
	- http://www.tei-c.org/release/doc/tei-p5-doc/en/html/CO.html#COED
- more modules: analysis, linking, namesdates

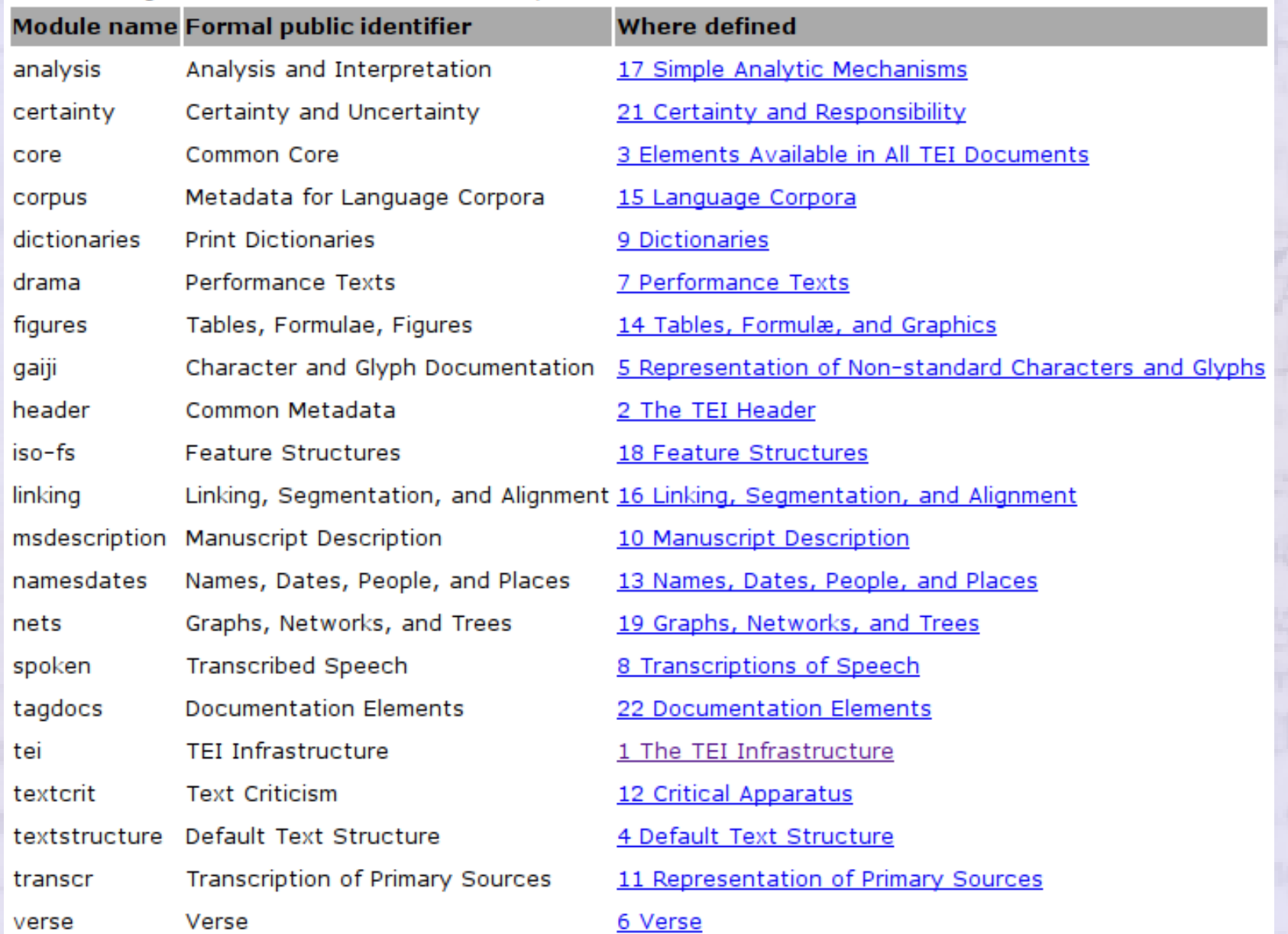

#### **Roma: generating customizations for the TEI**

TEI Roma is a tool for working with TEI customizations. A TEI customization is a document from which you can generate a schema defining which elements and attributes from the TEI system you want to use, along with customized HTML or PDF documentation of it. The schema generated can be expressed in any of DTD, RELAXNG W3C Schema or Schematron languages.

You can make or modify your TEI customization in several different ways:

● Build up: create a new customization by adding elements and modules to the smallest recommended schema

 $\circ$  Reduce: create a new customization by removing elements and modules from the largest possible schema

O Create a new customization starting from a template TEI Absolutely Bare

 $\circ$  Use or modify an existing TEI-defined customization TEI Lite  $\vee$ 

 $\bigcirc$  Upload a customization Sfoglia... Nessun file selezionato.

Community-maintained customizations can be downloaded from the TEI website

#### Start

A TEI customization is informally referred to as an ODD (for "One Document Does it all")

Roma was written by Arno Mittelbach and is maintained by Sebastian Rahtz. Sanity check written by loan Bernevig. Queries should be added as issues on github or best effort support may be available from tei@it.ox.ac.uk.

# TEI document structure

'root' element (**<TEI>**) holding: metadata (**<teiHeader>**) **ODE OF MORE TEXT(S) (<text>)** or a digital facsimile

### **J** TEI header:

- **a** different types of document metadata
- file description (**<fileDesc>**)

• other information with regard to the encoding, document content, work revisions, and more **I** it may also include introductory materials and other inf[ormation to make it easier document interchange](http://www.tei-c.org/release/doc/tei-p5-doc/en/html/CO.html#COED) with other TEI projects

### The TEI header

- minimal TEI header: **<teiHeader> <fileDesc> <titleStmt>...</titleStmt> <publicationStmt>...</publicationStmt> <sourceDesc>...</sourceDesc> </fileDesc> </teiHeader>**
- essential metadata holding title, publishing details and the original source (if any) of a document
- they allow to archive and handle documents on a bibliographic level

#### TEI header example

**<teiHeader>**

 **<fileDesc>**

 **<titleStmt>**

 **<title>La Divina Commedia: versione elettronica</title>**

 **<respStmt>**

 **<resp>Conversione TEI P5 a cura di</resp><name>M. Rossi</name> </respStmt>**

 **</titleStmt>**

 **<publicationStmt>**

 **<publisher>Università di Pisa</publisher><date>2002-11-07</date> <availability status="restricted"><p>Contattare il responsabile del progetto, vietata la riproduzione.</p></availability> </publicationStmt>**

 **<sourceDesc>**

 **<bibl><title>La Divina Commedia</title><author>Dante Alighieri </author><publisher>Mondadori</publisher><date>1988</date></bibl> </sourceDesc>**

**</fileDesc>**

**</teiHeader>**

## Structural elements

- **a** <text> a single text, any kind of text
	- **starting point for actual content hierarchy**
	- can be preceded or replaced by a **<facsimile>**
- within <text> we can find four elements:
- **<front>** stuff preceding the text (if present)
- **a** <br />body> the actual text
- **a** <br />
stuff following the text (if present)
- **but a more complex structure is possible:**
- **<group>** alternative to <body>, it containts different texts therefore holding a series of <text>s

### TEI unitary document

 $\bullet$  simple example of a TEI document with one text: **<?xml version="1.0" encoding="utf-8"?> <TEI xmlns="http://www.tei-c.org/ns/1.0"> <teiHeader> [metadata] </teiHeader> <text>**

 **<front> [title page, preface, ...] </front> <body> [text body ...] </body> <back> [commentary, appendix ...]</back> </text> </TEI>**

### TEI composite document

#### **<TEI> <teiHeader> [ header of the composite text ] </teiHeader> <text> <front> [ front matter of the composite text ] </front> <group> <text> <front> [ front matter of the first text ] </front> <body> [ body of the first text ] </body> <back> [ back matter of the first text ] </back> </text> <text> <front> [ front matter of the second text] </front> <body> [ body of the second text ] </body> <back> [ back matter of the second text ] </back> </text>** [ more texts or groups of texts ]  **</group> <back> [ back matter of the composite text ] </back> </text> </TEI>**

### Other basic structural elements

- **g** general text divisions: <div>
	- no nesting limit
	- **different types can be specified**
- **a** paragraphs: <p>
- quotations: **<q>, <quote>** (direct speech, citations, etc.)
- poetry: stanzas **<lg>** and single lines **<l>**
- dramatic texts: speeches **<sp>** which can include paragraphs <p> or lines <l>, and stage directions **<stage>**
- **a** milestone tags: **<pb/>**, **<lb/>b/>**, **<cb/>
some**/> **compared**
- note that a <div> may contain a **<floatingText>**: possibility to add complex hierarchies

# Global attributes

- some attributes can be used by **any** element (see the *att.global* attribute class), in particular:
	- **n** a number or a string of characters to identify an [element](http://www.tei-c.org/ns/1.0)
	- **P** rend information about original text rendering
	- **P** rendition similar to @rend, but it points to <rendition> elements in the <encodingDesc> section
	- **xml:lang** language of the text inside an element
	- **a** xml:id a identifier for an element
- **NB**: depending on the modules composing a TEI schema more global attributes may be available

Use of global attributes 1

```
<text>
  <body>
    <div n="ch1" type="chapter">
      <pb n="1"/>[...]
     <p>[...] I wonder if you ever read <title
        rend="underline" xml:lang="fra">Les fleurs du 
        mal</title>
           [...]</p>
     <p>[...] a remarkable example <foreign
        xml:lang="fra">savoir faire</foreign> 
    [...]</p>
     [...]
   </div>
   [ more divs ... ]
  </body>
</text>
```
Use of global attributes 2

```
<text>
   <body>
     <div n="ch1" type="chapter"> <pb n="1"/> [...]
       <p n="1">[...] described elsewhere (see for
       instance <ref target="#Rossi94">Rossi 1994</ref>)
       </p> [...]
                      LebyBazan bir Tymbor
     </div>
                    [ more divs ... ]
     <div n="bib" type="bibliography">
        [...]
       <bibl xml:id="Rossi94">
          <author>Rossi, M.</author>[...]</bibl>
        [...]
     </div>
   </body>
</text>
```
### Direct speech and quotations 1

**a** <q> text quoted from external sources: direct speech, quotations, etc.

La mia maestra della prima superiore mi salutò di sulla porta della classe e mi disse: <q rend="PRE mdash">Enrico, tu vai al piano di sopra, quest'anno; non ti vedrò nemmen più passare!</q>

**<quote>** phrase attributed to external sources <p>E allora disse: <q rend="PRE lsquo POST rsquo">Ecco come comincia la Divina Commedia: <quote>Nel mezzo del cammin di nostra vita / Mi ritrovai per una selva oscura</quote>.</q></p>

### Direct speech and quotations 2

### **a** <said> text thought or pronounced aloud **a** <cit> a bibliographic citation

Lexicography has shown little sign of being affected by the work of followers of J.R. Firth, probably best summarized in his slogan, **<cit> <quote>**You shall know a word by the company it keeps.**</quote>**

 **<ref target="firth1957">**(Firth, 1957)**</ref> </cit>**

using the @**target** attribute it is possible to link the <ref> to a bibliographic entry (see above)

## Frequent mistakes 1

- careful when compilining the <fileDesc> element
	- it must be used to provide information about the actual document
	- **title and author may be the same as those of an** original document, but other information differs
	- $\bullet$  it must not include parts of the text
- **•** titles are encoded with <title> only when they are bibliographic titles
	- titles and headings in the text are encoded using the **<head>** element

# Frequent mistakes 2

- $\bullet$  <div>s can't be used alternating it with <p>s at the same hierarchical level:
	- <div> […] </div>  $\langle p \rangle$  […]  $\langle p \rangle$  + INVALID!!! <div> […] </div>
		- you can have a <p> before <div>s though
- <div> and all other structural elements cannot contain text:

<div>some text</div> ← INVALID!!! <person>Mary</person> ← INVALID!!!

### A note about possible mistakes

- while encoding a text possible mistakes fall into three categories:
	- **syntactical** errors: an element put in the wrong place in the hierarchy, text inside a structural element, etc.
	- **markup** errors: using an element unfit for the purpose, e.g. <emph> instead of a <title>
	- **text interpretation** errors: semantic markup is wrong or actually lacking
- **•** first type errors are the "best ones" because are easy to spot and correct, last type are the most difficult to find out
	- **need competences with regard to content, not simply** technical skill about text encoding

### Associating an encoding schema

- **a** associating a pattern to a document is essential to validate it
- association of a schema to the TEI XML document:
	- XML Copy Editor: XML → Associate → System DTD
	- Oxygen: Document → Schema → Associate Schema...

**• by manually entering the <!DOCTYPE> if you use a** DTD, or the processing instruction <?xml-model> described in the chapter A Gentle Introduction to XML (https://www.tei-c.org/release/doc/tei-p5-doc/en/html/SG.html) **<?xml-model href="tei-lite.rng"?> The third method is the best one wrt compatibility** 

### Associating an encoding schema

**<?xml version="1.0" encoding="utf-8"?> <!DOCTYPE TEI SYSTEM "tei-lite.dtd">** 

**<TEI xmlns="http://www.tei-c.org/ns/1.0">**

**<teiHeader> ... </teiHeader>**

**<text> <body>** *<u><b> <p></p>*</u>  **</body> </text>**

### Associating an encoding schema

**<?xml version="1.0" encoding="utf-8"?> <?xml-model href="tei-lite.rng"?>** 

**<TEI xmlns="http://www.tei-c.org/ns/1.0">**

**<teiHeader> ... </teiHeader>**

**<text> <body> <p></p> </body> </text> </TEI>**